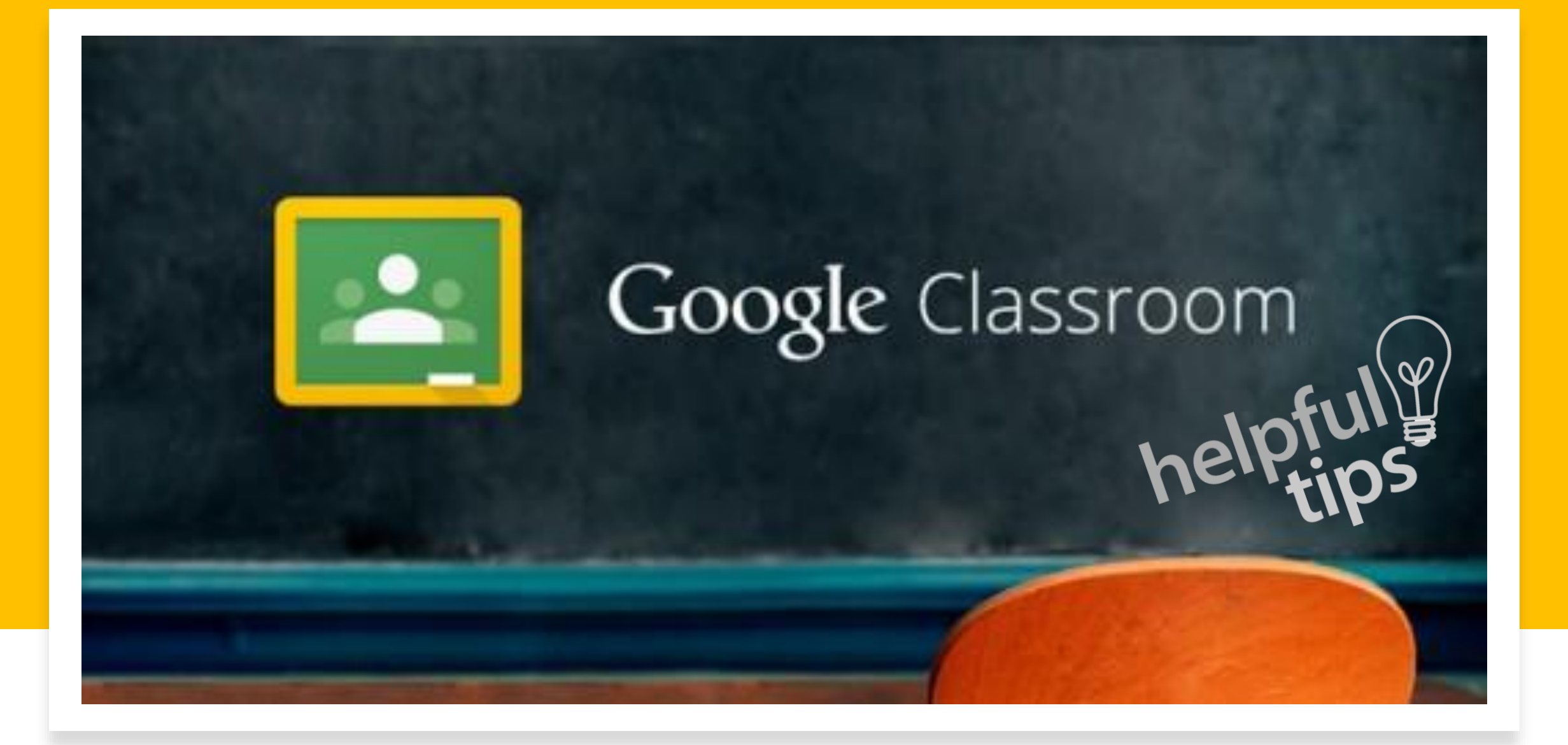

**Remember to start by logging into your GDOE student account.**

**Remember to check your GDOE email and Google Classroom daily.**

**Remember to follow the guidelines stated in the online contract.** 

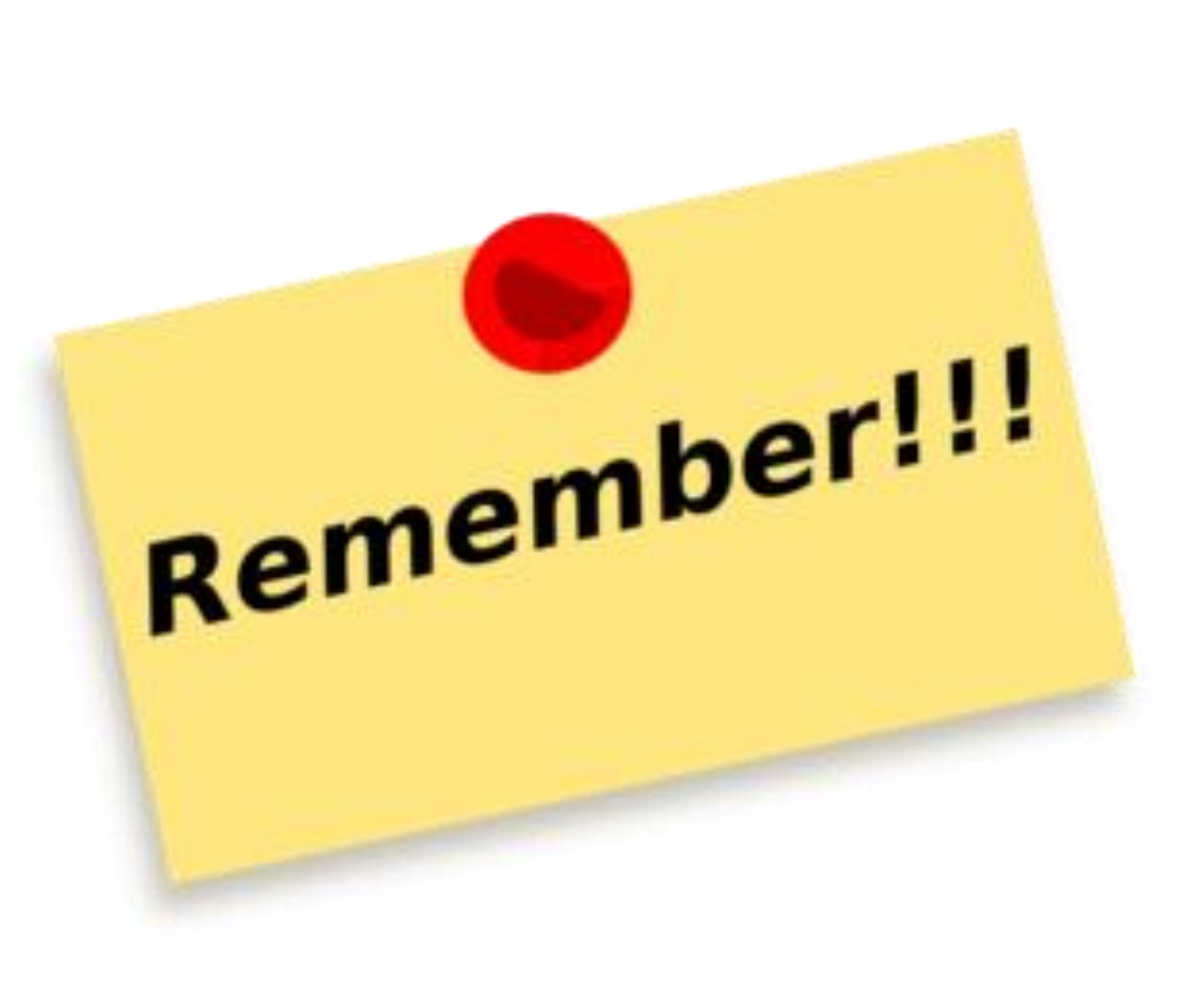

 $\equiv$  Google Classroom

 $\frac{1}{100}$  $^{+}$ 

 $F$  To-do Calendar

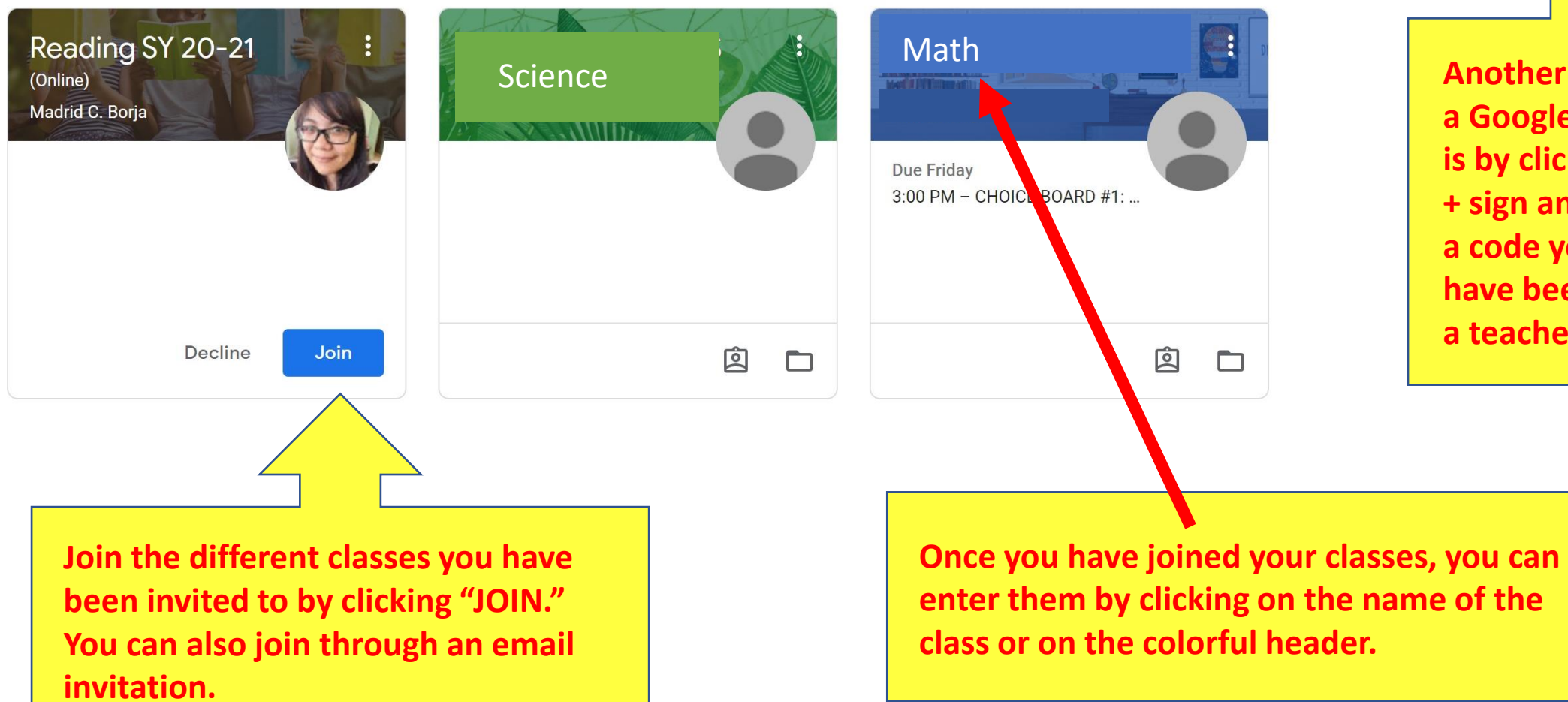

**Another way to join a Google Classroom is by clicking on this + sign and entering a code you may have been given by a teacher.**

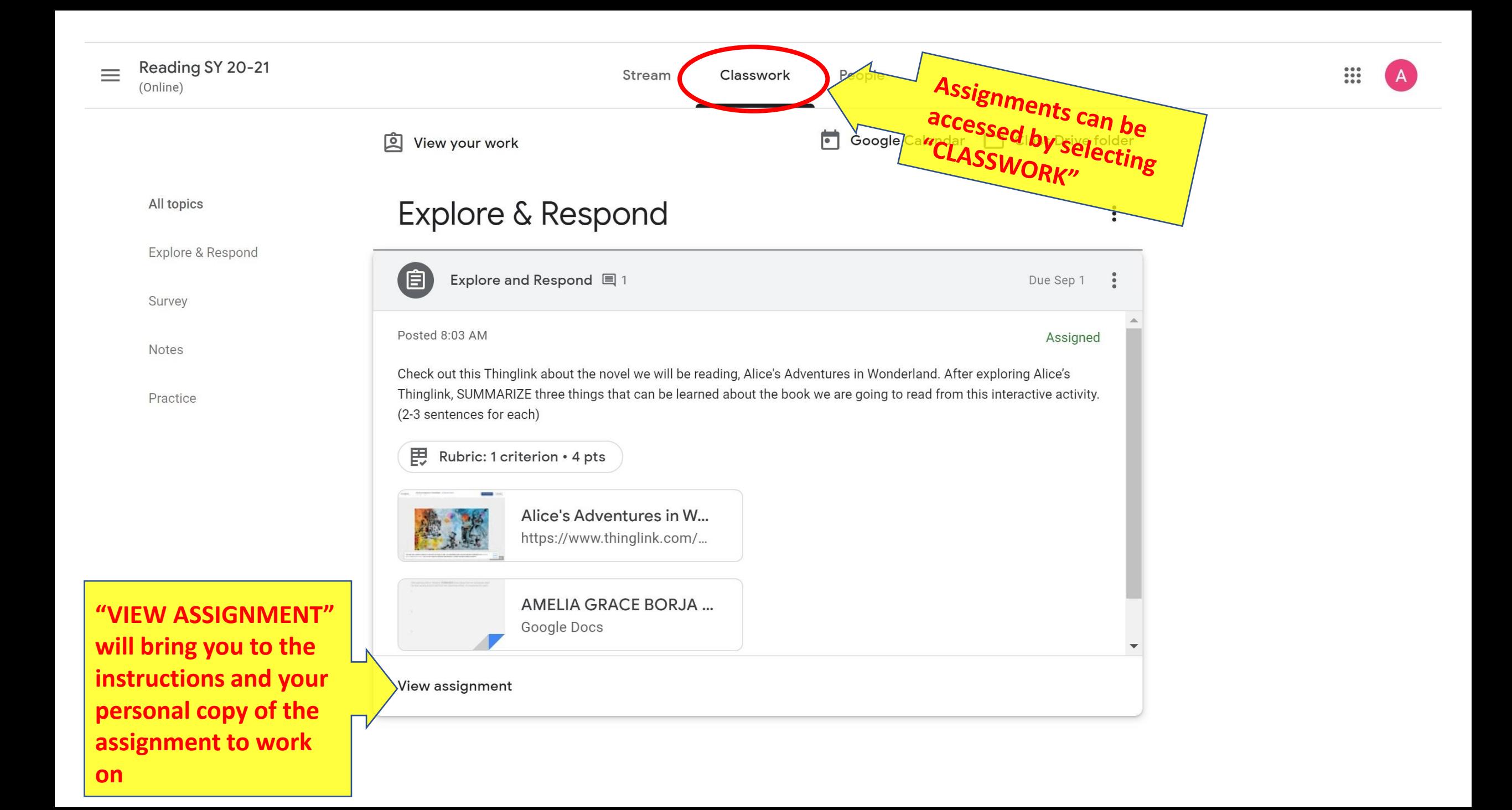

Reading SY 20-21  $=$ (Online)

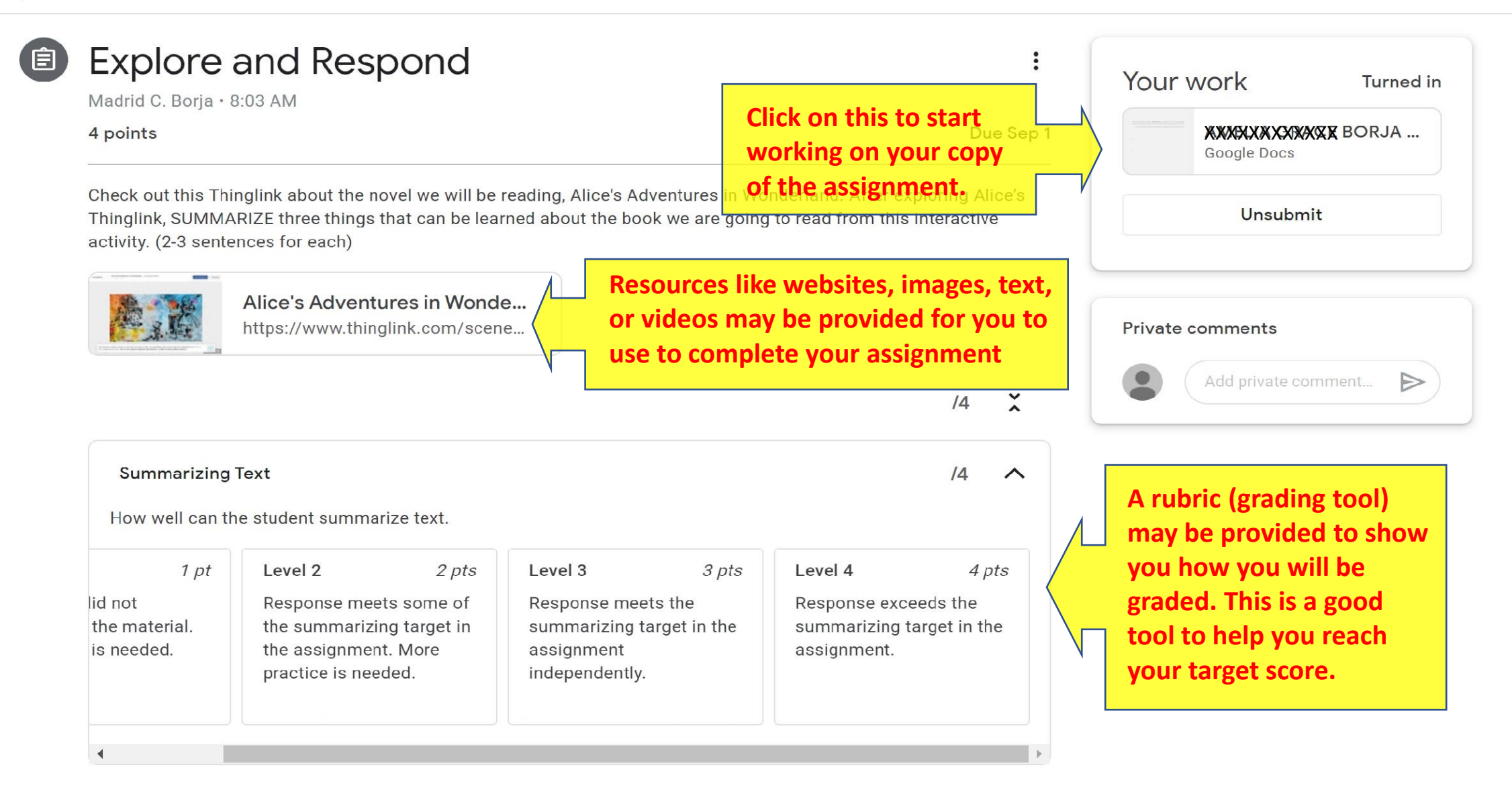

Reading SY 20-21 ≡ (Online)

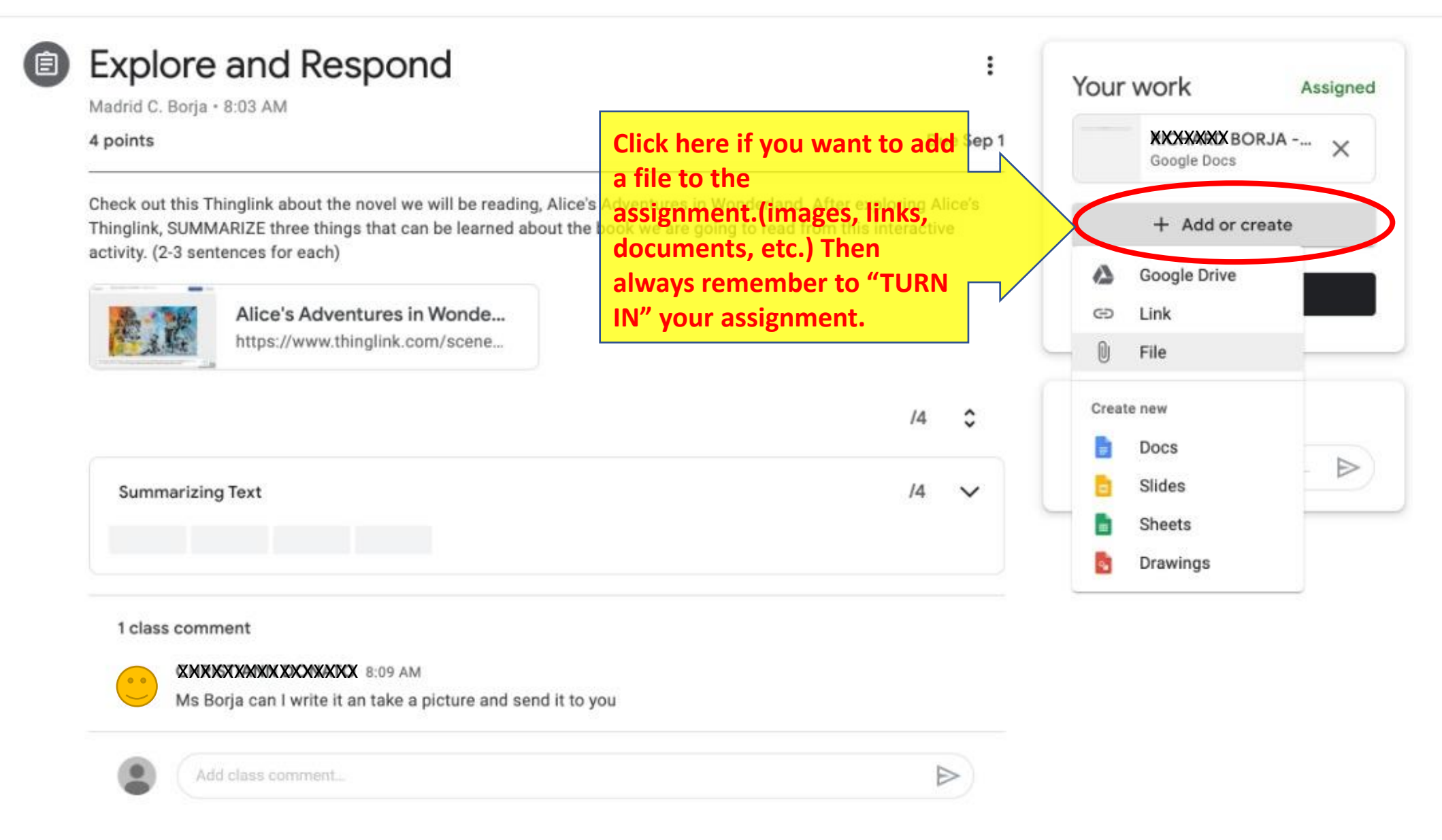

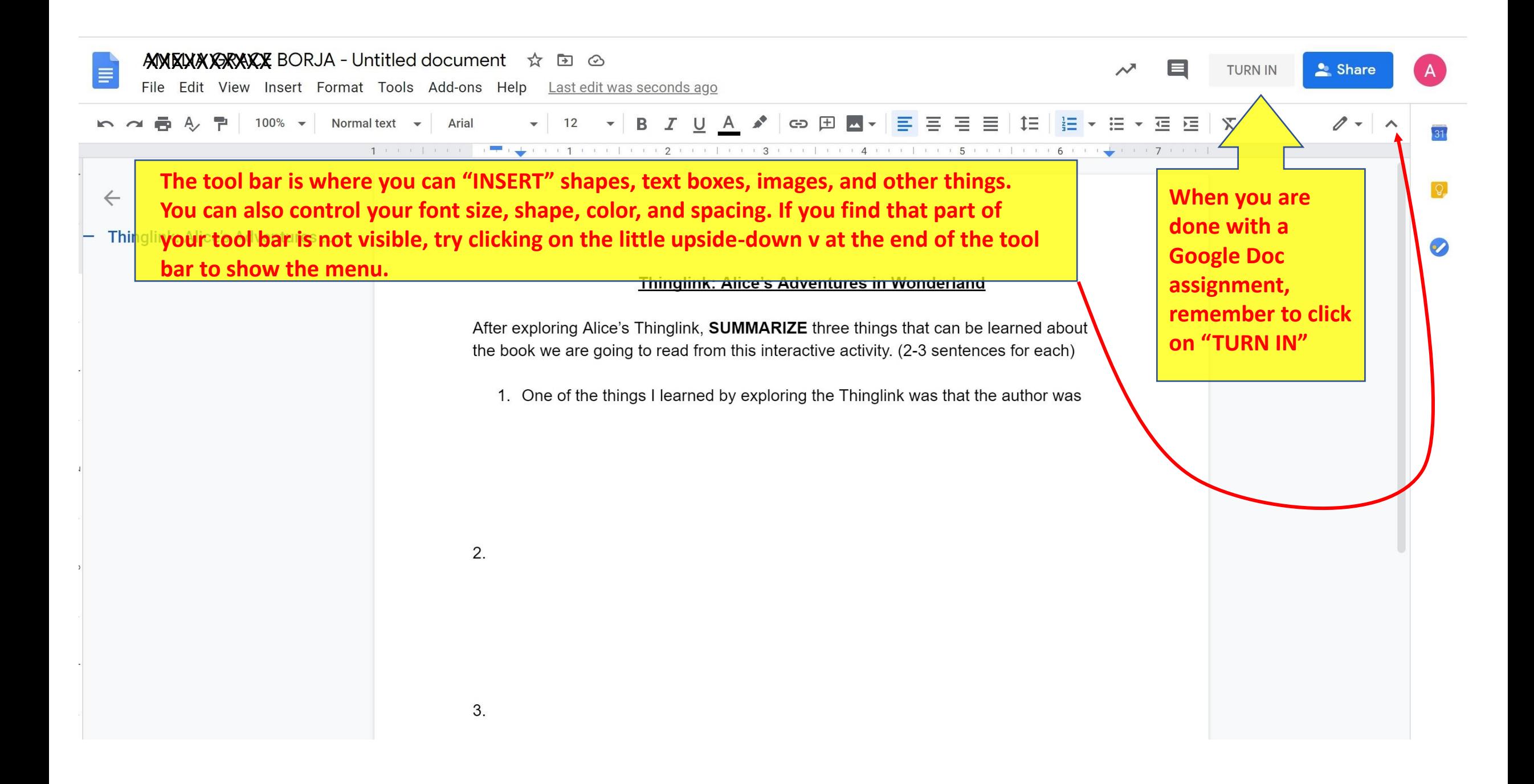

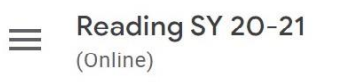

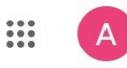

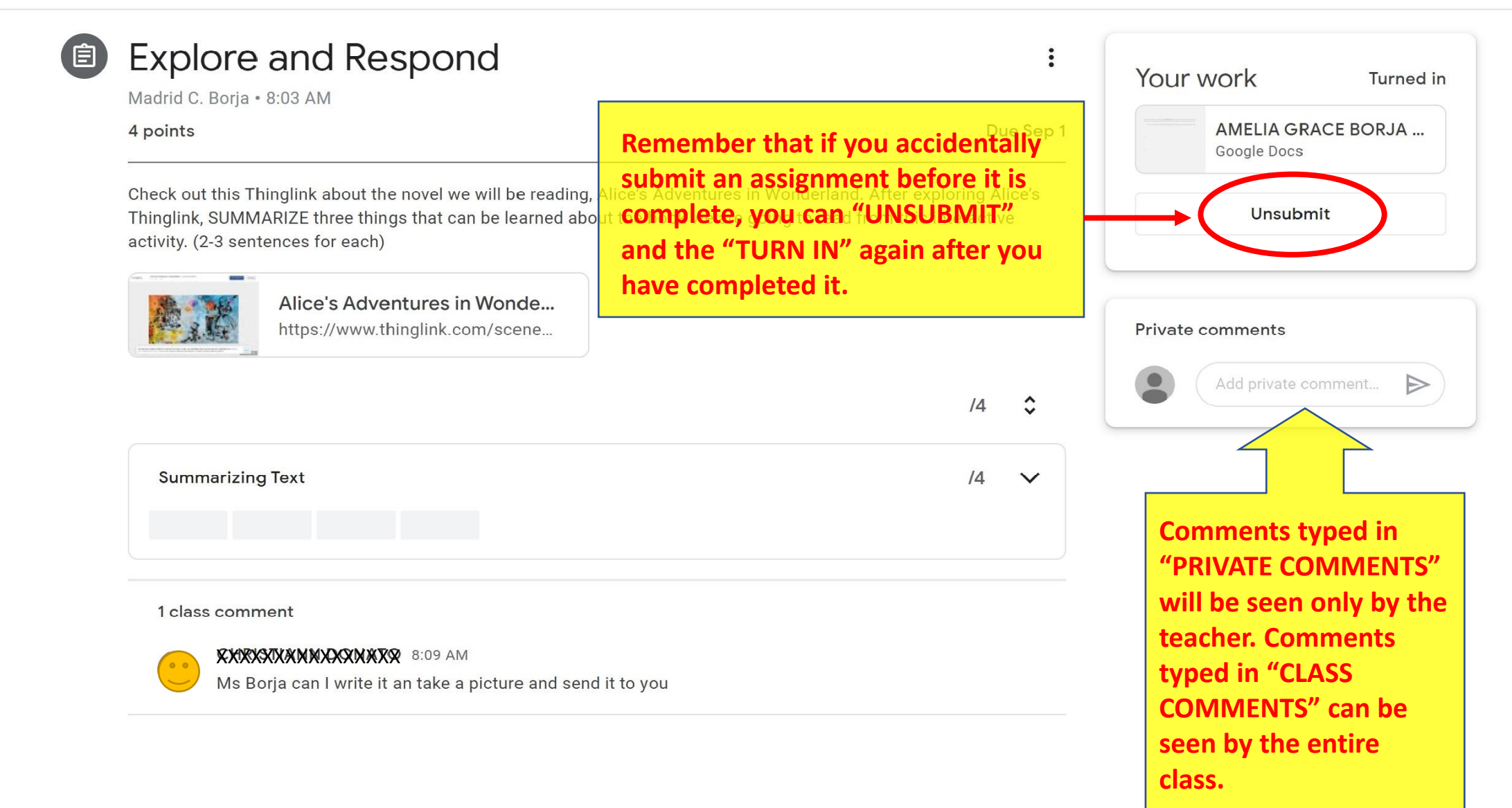

**Remember to check your email and Google Classrooms daily.**

**Stay ahead of your assignments but late assignments should still be turned in.**

**Contact your teachers if you have any questions or concerns. (Email, Google Classroom private comments, Google Classroom class comments)**

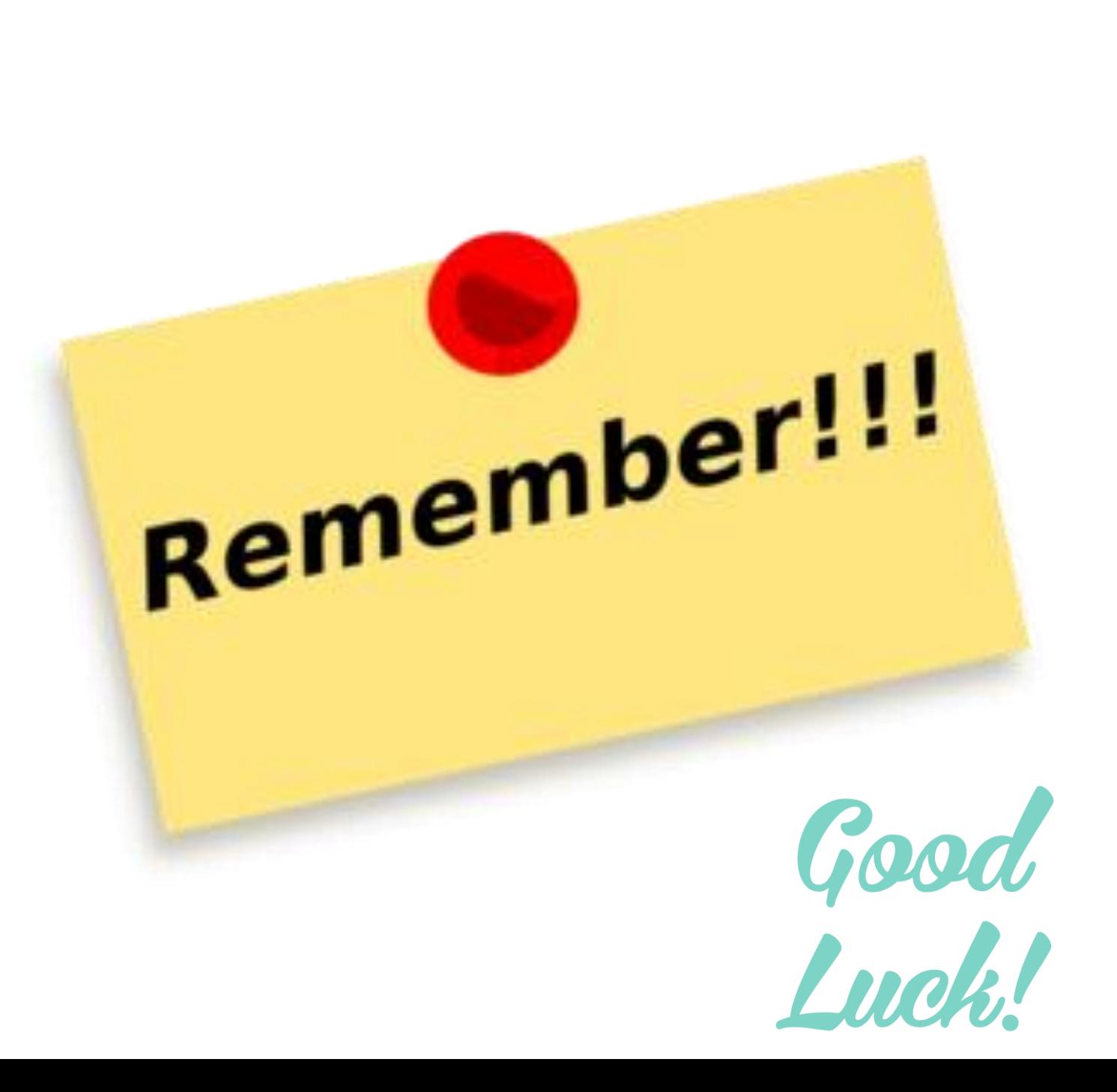